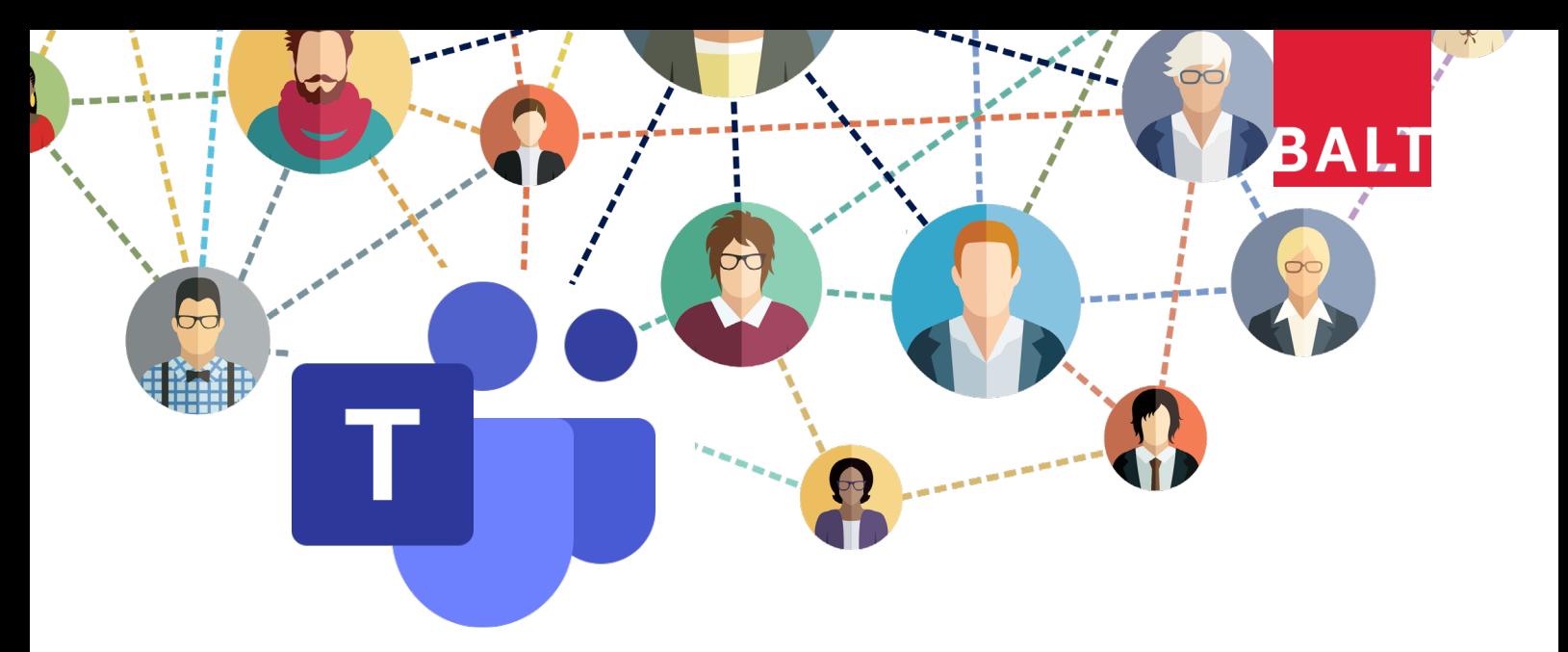

# **MICROSOFT TEAMS ACTION LEARNING PROGRAM**

A 3-week intensive program for leaders presented by Business Action Learning Tasmania (BALT)

# BALT presents a highly customised action learning program, including individual mentoring, for leaders to fast-track to effective use of MS Teams.

# 1:1 support to get set up

Initial one-hour session with a BALT facilitator to get set up and access MS Teams via Web, Desktop and mobile applications.

# Two touchpoints per week

Small group sessions over three weeks to learn features and practice new skills in a safe and confidential environment, plus one-on-one mentoring with a BALT facilitator between sessions for troubleshooting and support.

# Small group learning

Group sessions limited to 6 participants for more individual attention, engaged participation, and peer-to-peer learning.

Develop a team of champions for your organisation - or collaborate with external participants to learn from diverse experiences of deploying MS Teams in other organisations.

### Details

Weekly sessions on Thursday 7am, 9am or 11am \$495 per participant including GST Delivered entirely online using MS Teams See program overpage

# Why Microsoft Teams?

BALT has been using MS Teams to bring crossfunctional project teams together since 2018.

MS Teams provides the security of a Microsoft product, requiring authenticated login from a work account. You can interact with your team, and guests users from outside your organisation, while maintaining full control and visibility of data and information flows.

In our opinion, it's a virtual platform that best emulates the real workplace, combining chat, meetings, audio/video calling, shared file management, and team workspaces in one collaboration tool.

# Register at https://www.businessactionlearningtas.com.au/Teams

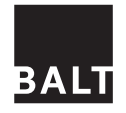

**RUSINESS ACTION LEARNING BALT** TASMANIA

# Get in on the action

Email admin@businessactionlearningtas.com.au www.businessactionlearningtas.com.au

### Learning objective

By the end of this program, you will be able to:

- Access meetings and utilise features for effective participation
- Schedule Teams meetings from web, desktop or phone applications
- Set up a team, add team members and guest users
- Create announcements and manage notifications
- Use chat, file sharing and Office 365 integrations for enhanced collaboration

#### Program

#### **1:1 Orientation (60 min, by appointment)**

Get set up and confirm accessibility Access MS Teams via Web App Download and install Desktop App Download and install app on devices Test login in all three platforms

**NOTE :** To participate, you will need an Office 365 work account or business licence. The facilitator will assist you to check your current status and liaise with your IT support, if required.

#### **Small group sessions (90 min x 3)**

Check-in and technical support - 10 mins Feature presentation - 10 mins Questions and troubleshooting - 10 mins each Evaluation and planning for next session - 10 mins

**NOTE :** Sessions occur weekly on Thursdays commencing 7AM, 9AM and 11AM. Group bookings are flexible based on availability.

#### **Week 1**

# **Meeting features:**

Mute Background blur Camera off/on Chat (within meeting) Share screen Record a meeting

#### **Schedule meetings:** From Outlook Calendar (Desktop)

From Outlook Calendar (Web) From Outlook Calendar (Phone) From Teams Calendar (Desktop) From Teams Calendar (Web) From Teams Calendar (Phone)

#### **Week 2**

### **Set up a Team:**

Create a Team Add team members and guests Add a logo Create Channels

#### **Work in Teams:**

Basic posts File sharing and editing Chat and calls Meet now

#### **Week 3**

**Notifications:** Follow Team/Channel Alert Team/Channel Announcements

**Guest access: Limitations** Settings and security BALT Exchange

#### **1:1 Mentoring sessions (15-30 min x 3, by appointment)**

Review features presented in group session Support and troubleshooting for work-applied learning